## Mappa estensioni file

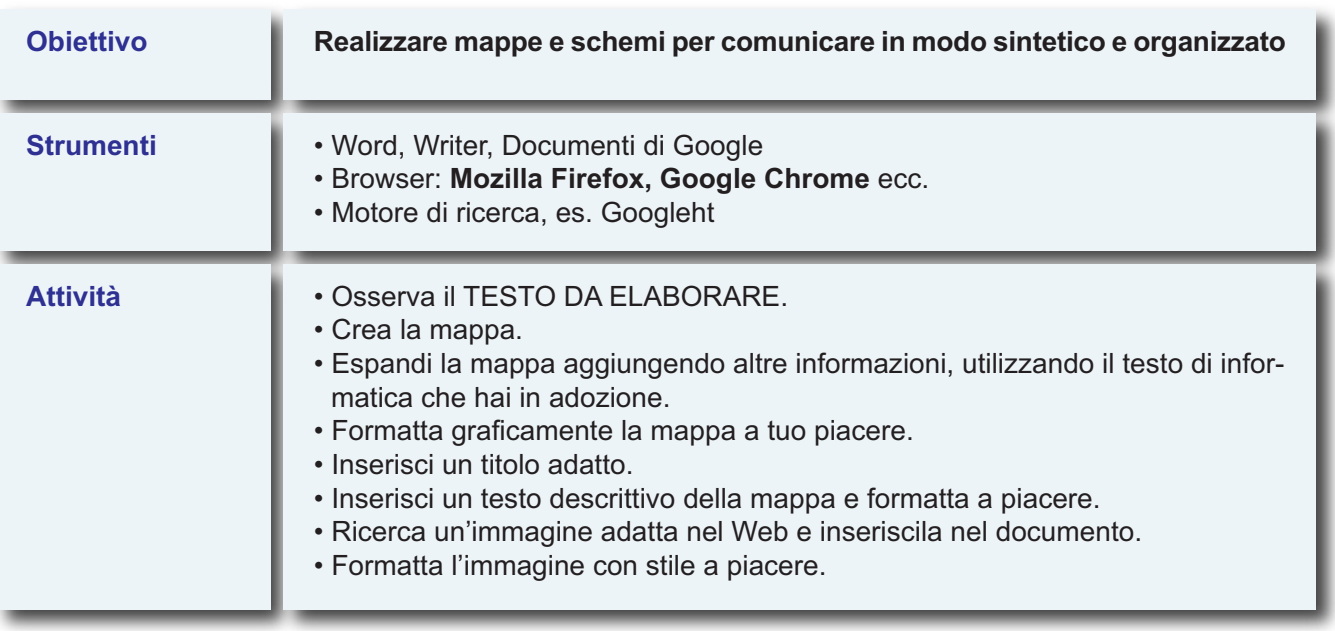

## **TESTO DA ELABORARE**

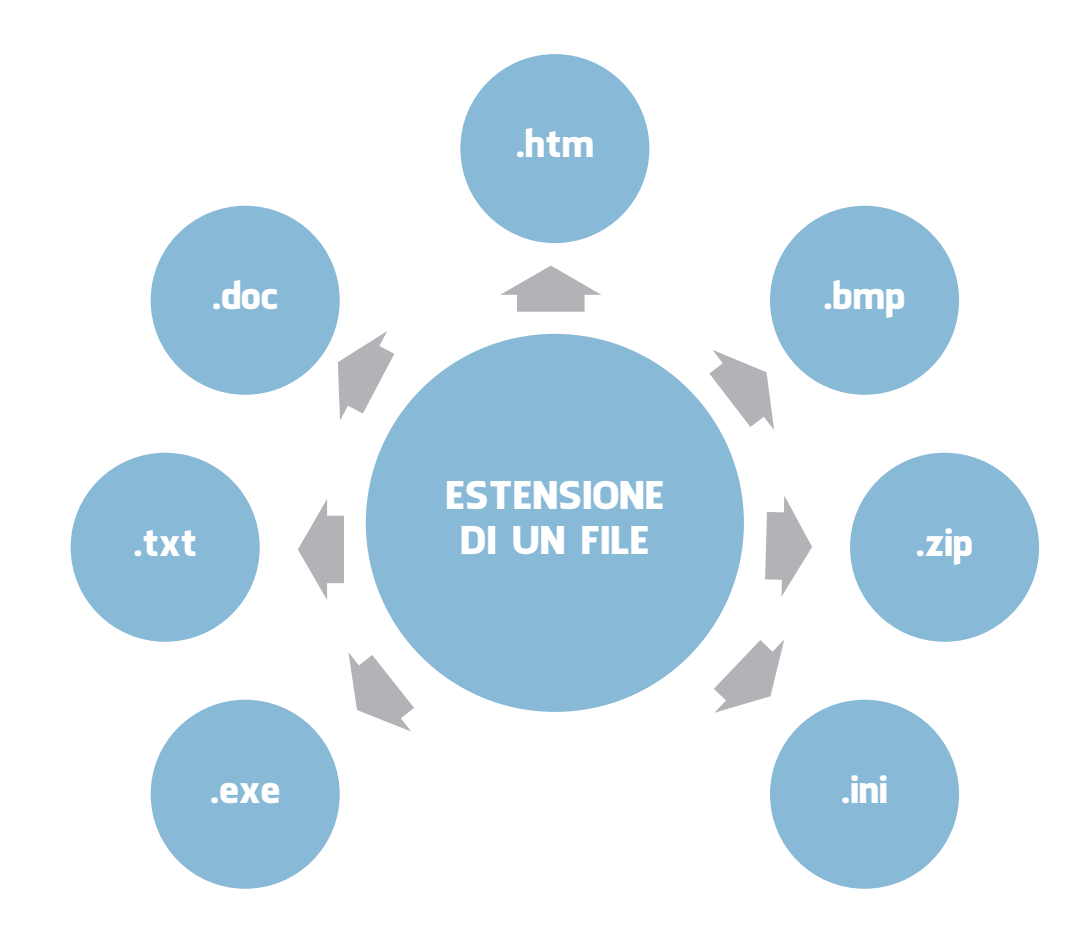